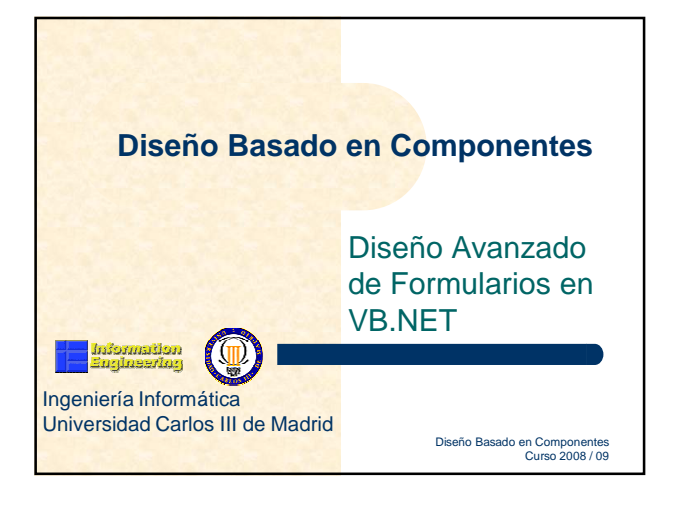

### **Formularios de interfaz múltiple (MDI) (I)**

- **Formulario principal** (formulario MDI) contenedor de otros **formularios dependientes** (formularios hijos o secundarios MDI).
- Propiedad **IsMdiContainer** del formulario principal ha de estar a verdadero.
- Los formularios hijos dependientes se visualizan dentro del formulario principal.
	- **Desventaja**: si los formularios hijos son más grandes que el formulario principal no se visualizarán completos.

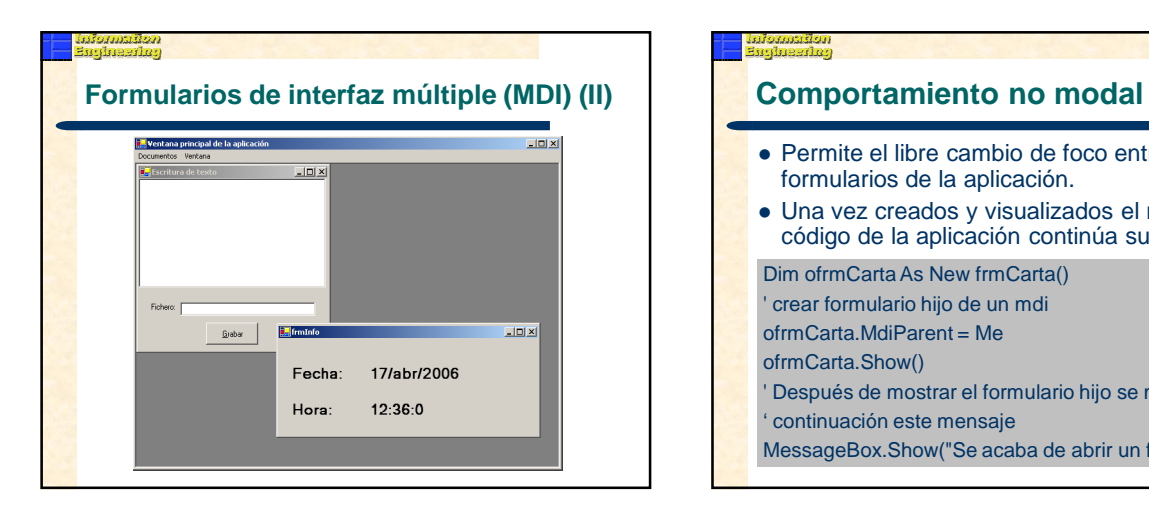

# Permite el libre cambio de foco entre el resto de formularios de la aplicación. Una vez creados y visualizados el resto del código de la aplicación continúa su ejecución. Dim ofrmCarta As New frmCarta() ' crear formulario hijo de un mdi ofrmCarta.MdiParent = Me ofrmCarta.Show() ' Después de mostrar el formulario hijo se muestra a ' continuación este mensaje MessageBox.Show("Se acaba de abrir un formulario hijo")

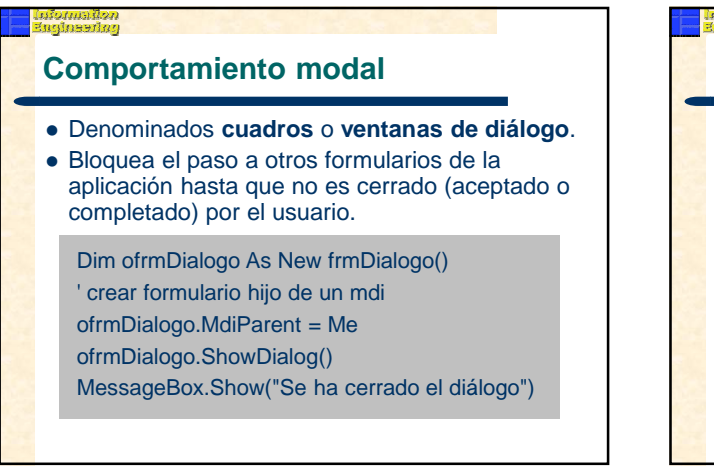

## เมื่อในเมินี้อม<br>โมรโมธรณิณา

## **Formularios dependientes (I)**

- Denominados owned forms.
- Abiertos por un **formulario dueño** (owner form)
- Aparecen en ventanas distintas al formulario dueño.

' Crear un objeto frmBuscar Dim ofrmBuscar As New frmBuscar() ' Establecer dependencia entre formularios Me.**AddOwnedForm**(ofrmBuscar) ofrmBuscar.Show()

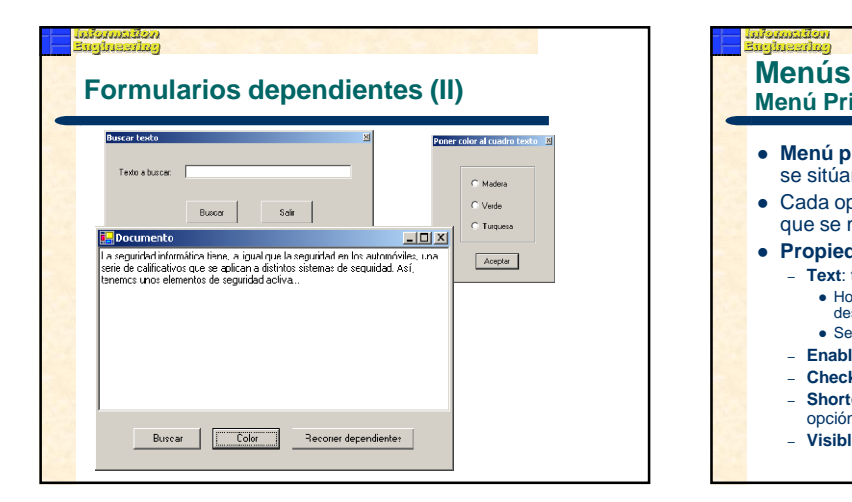

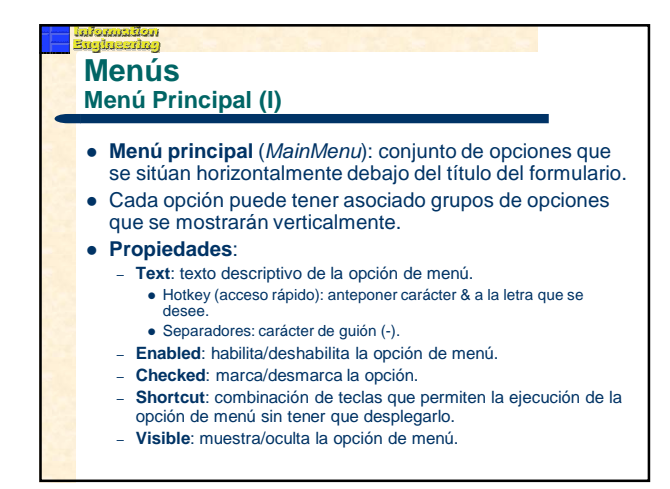

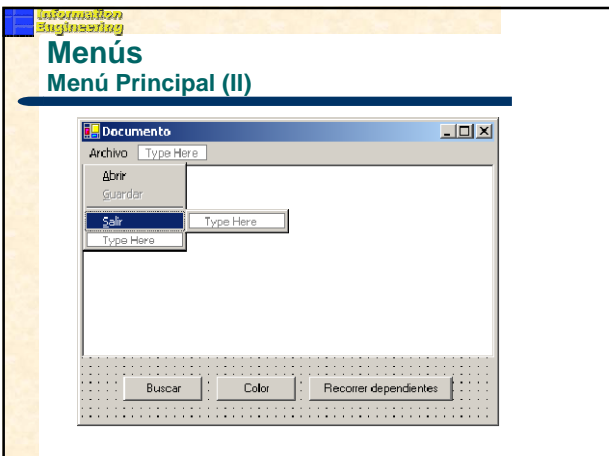

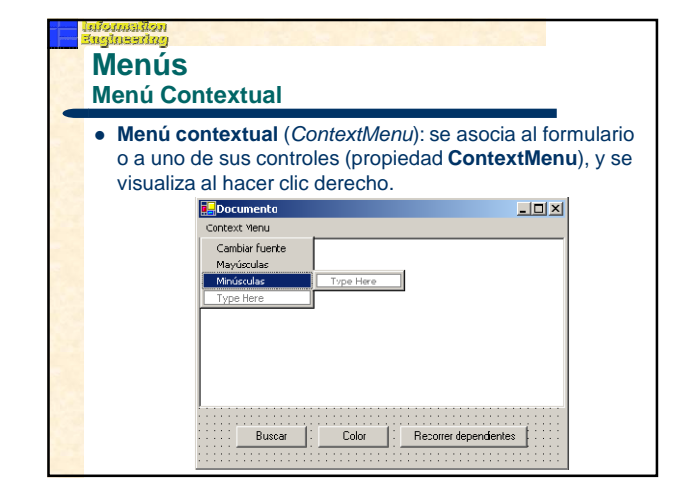

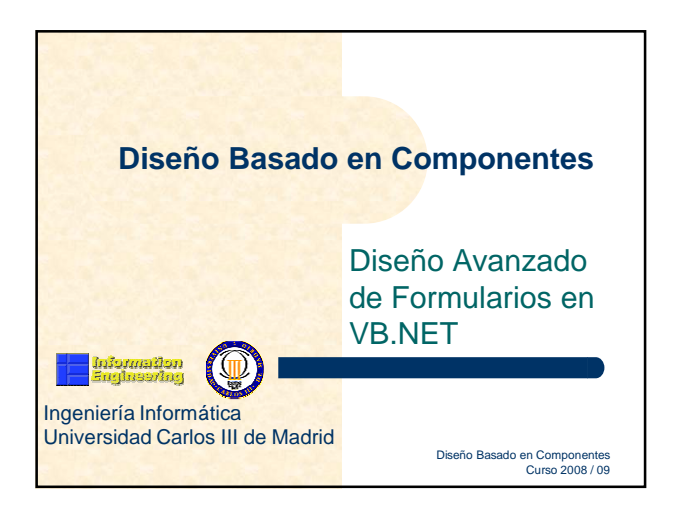